## **Gambar**

## **Menu Pengajuan Penelitian pada Lintar**

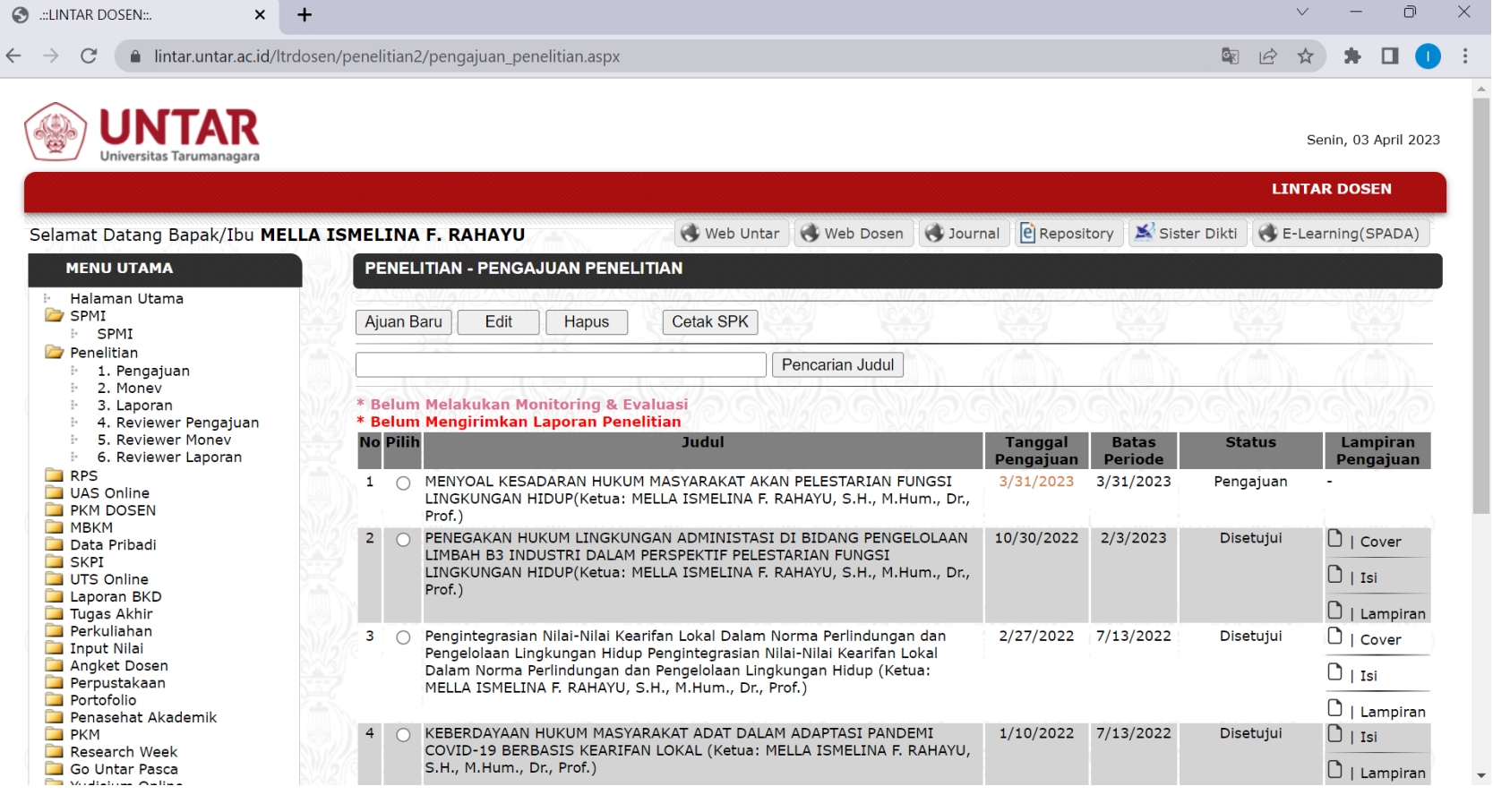